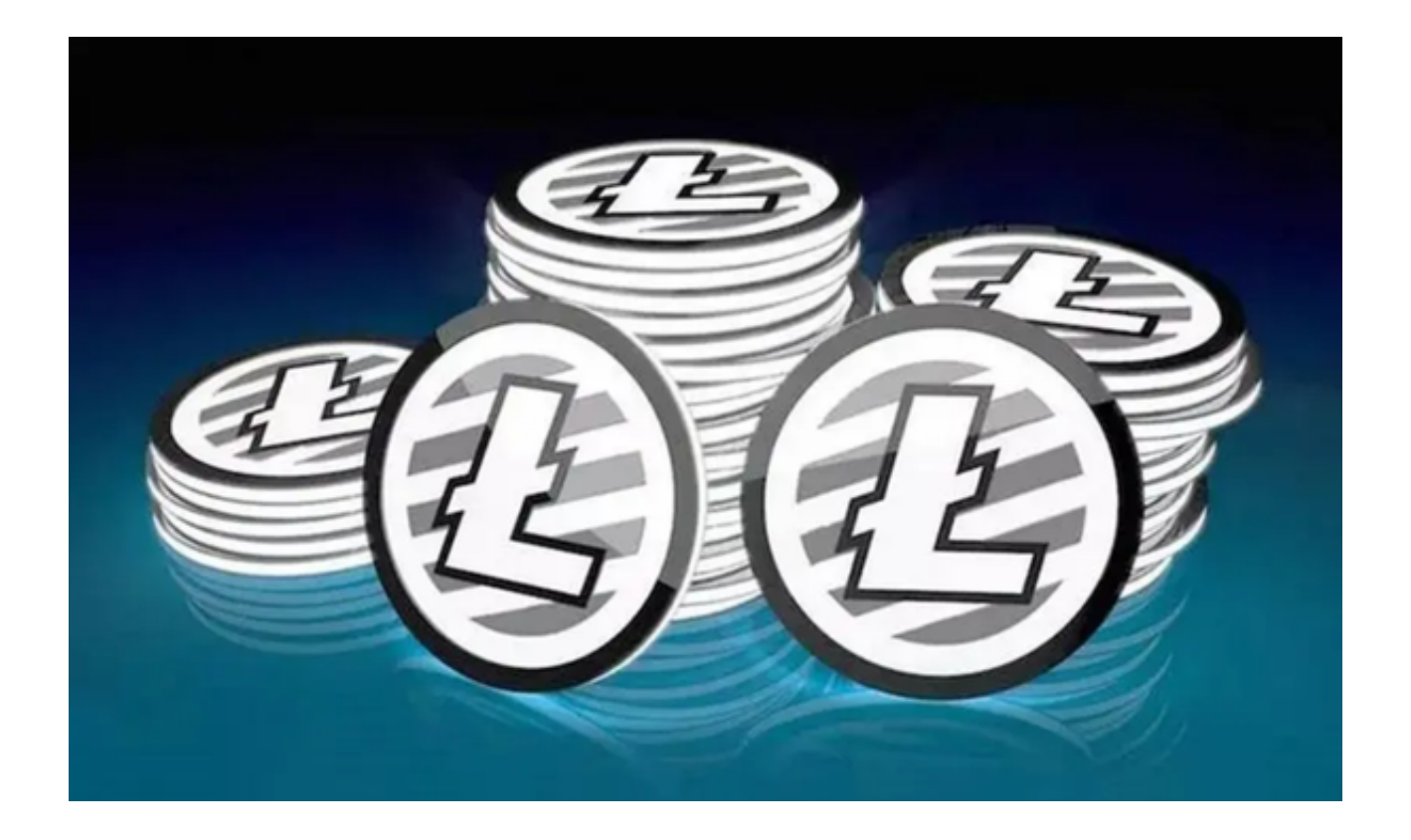

 Scrypt起初由莱特币开发团队开发,旨在在比特币系统之外开发自己的去中心化 挖矿生态系统,并使51%攻击莱特币变得更加困难。早期,使用传统GPU和CPU卡 的用户更容易在Scrypt挖矿,这是为了防止专用集成电路(ASIC)矿机主导莱特币挖 矿。但后来开发了ASIC矿机来高效挖掘莱特币,导致GPU和CPU挖矿被迫淘汰。 由于比特币和莱特币存在部分相似之处,开发者常将莱特币用作"试验场",试用 将在比特币中运行的区块链技术。例如,隔离见证(SegWit)首先在莱特币中试用之 后,才于2017年在比特币中运行。SegWit计划于2015年在比特币中运行,旨在将 数字签名从每笔交易中分离,更好地利用区块中的有限空间,从而扩展区块链。区 块链因此可以处理更多每秒交易量(TPS)。

另一种扩展方案是闪电网络,也是在比特币中运行之前先在莱特币中试用。闪电网 络是莱特币交易效率更高的关键因素之一。它是创建在莱特币区块链顶部的Layer 2协议,由用户产生的小额支付渠道组成,交易费用较低。 投资者在准备投资莱特 币之前,首先需要选择最适合自己的交易所,那么选择交易所安全性是首要的考量 因素。确保交易所已获得相关监管机构的许可并有清晰的法律条款和隐私政策。此 外,在研究交易所前,最好先了解有关该交易所的声誉和历史记录。

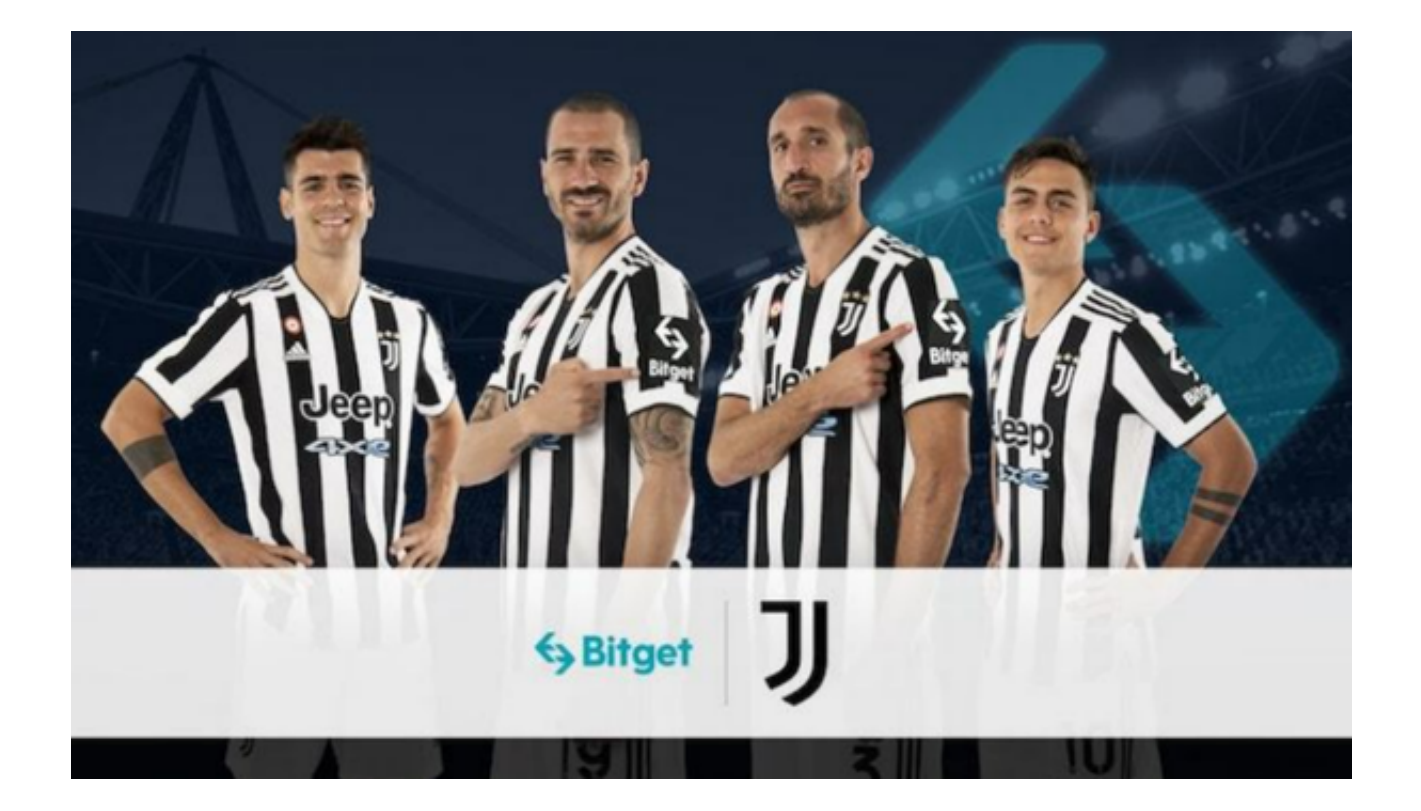

 投资者可使用Bitget交易所购买莱特币,Bitget交易所在日本、韩国、加拿大等地 设有分部,目前全球累计注册投资者超90万,它是一个专门的数字货币衍生品交易 所,允许投资者在其交易平台内进行杠杆交易,包括永续合约、期货合约以及期权 交易等,并且该交易所还提供一系列的交易工具,例如限价单、市价单、止损单以 及跟踪止损单等,这也使交易更加方便和灵活。

 Bitget交易所提供了App版本供用户使用,Bitget App的界面简单明了,操作便捷,即使是新手投资者也可很快上手。

 Bitget App下载方式为:打开浏览器后输入Bitget交易所的官方网址,在网页的 顶部,你会看到一个下载的选项,点击它进入下载页面。在下载页面上,你会看到 苹果和安卓两个选项,选择适用于你手机系统的版本,并点击下载按钮,系统会提 示你进行下载确认,下载完成后,你可以在手机上找到并安装Bitget的APP,安装 成功后,打开APP并按照指示进行注册和登录。之后即可购买莱特币。